## ФОНД ОЦЕНОЧНЫХ СРЕДСТВ ПО ДИСЦИПЛИНЕ **ПРИЕМ 2019 г.** ФОРМА ОБУЧЕНИЯ очно-заочная

## Компьютерные, сетевые и информационные технологии

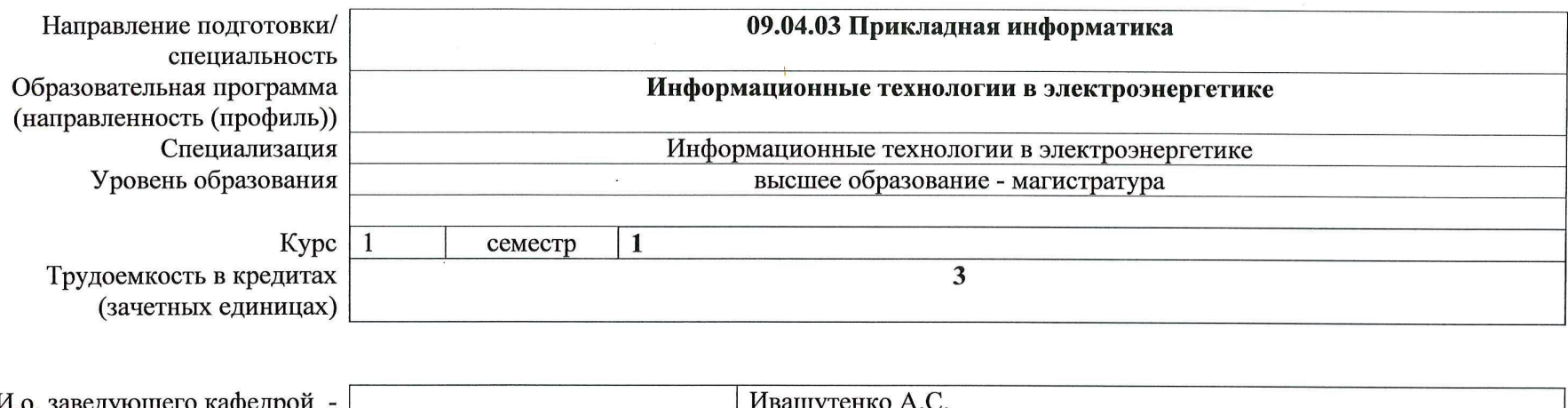

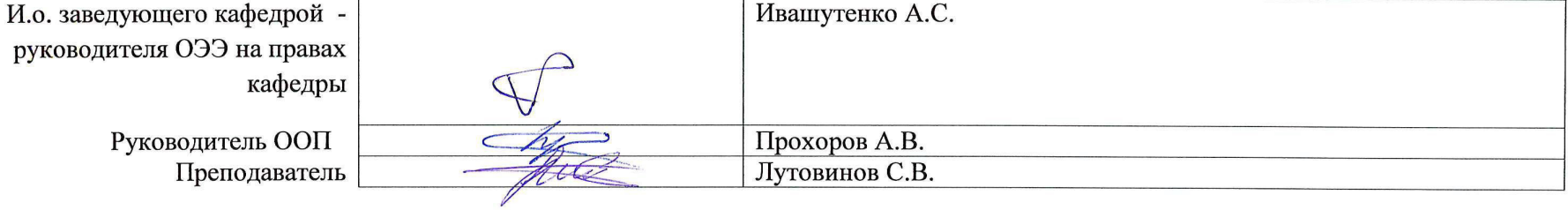

2020 г.

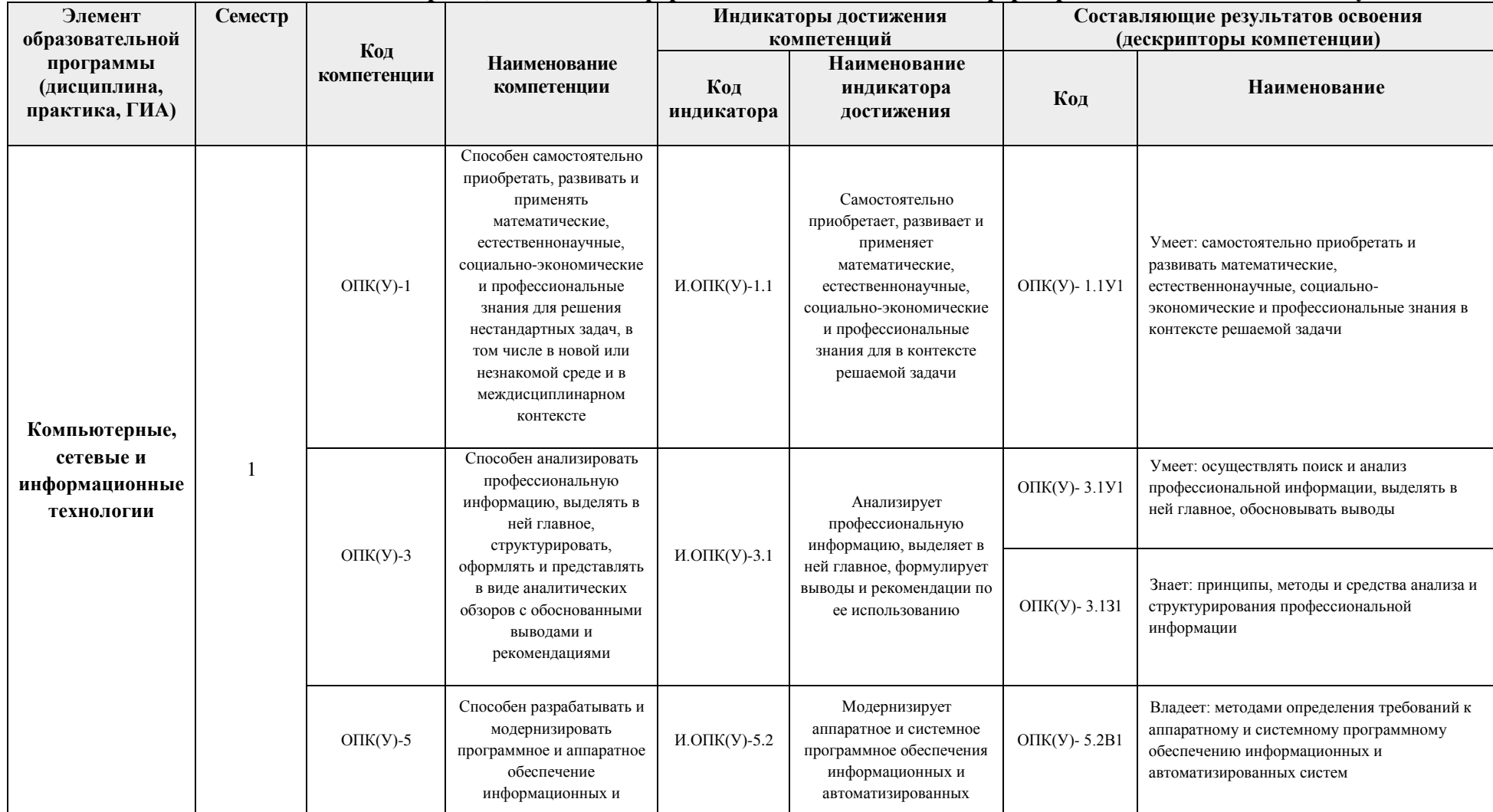

# 1. Роль дисциплины «Компьютерные, сетевые и информационные технологии» в формировании компетенций выпускника:

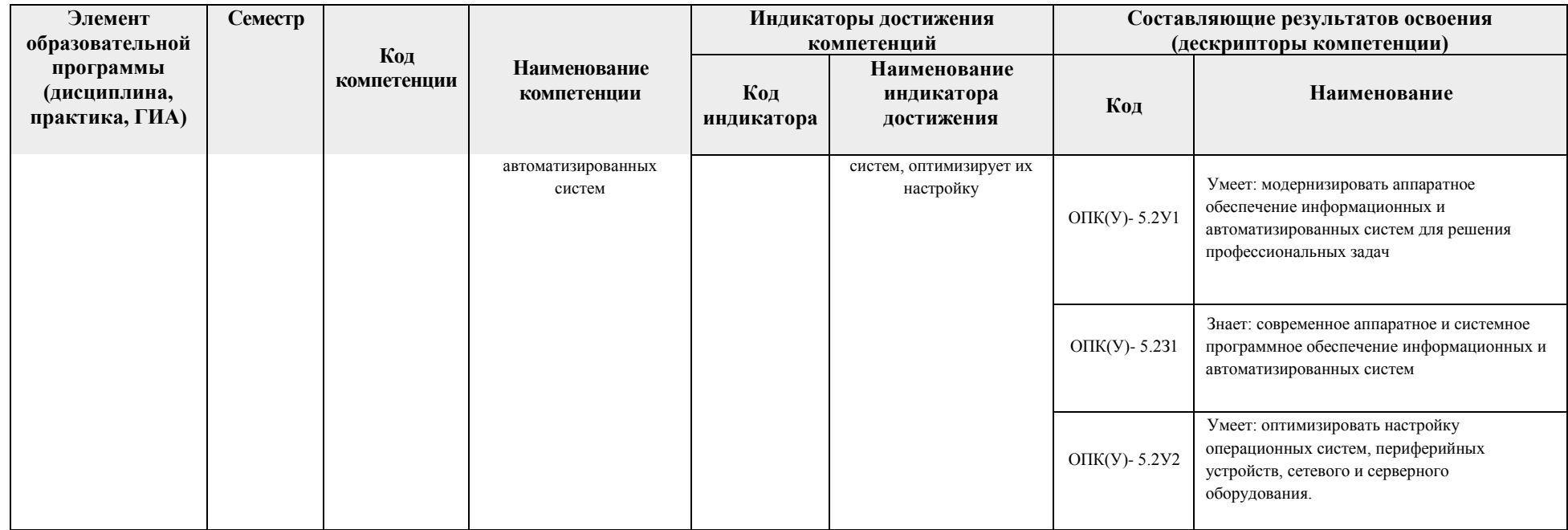

## 2. Показатели и методы оценивания

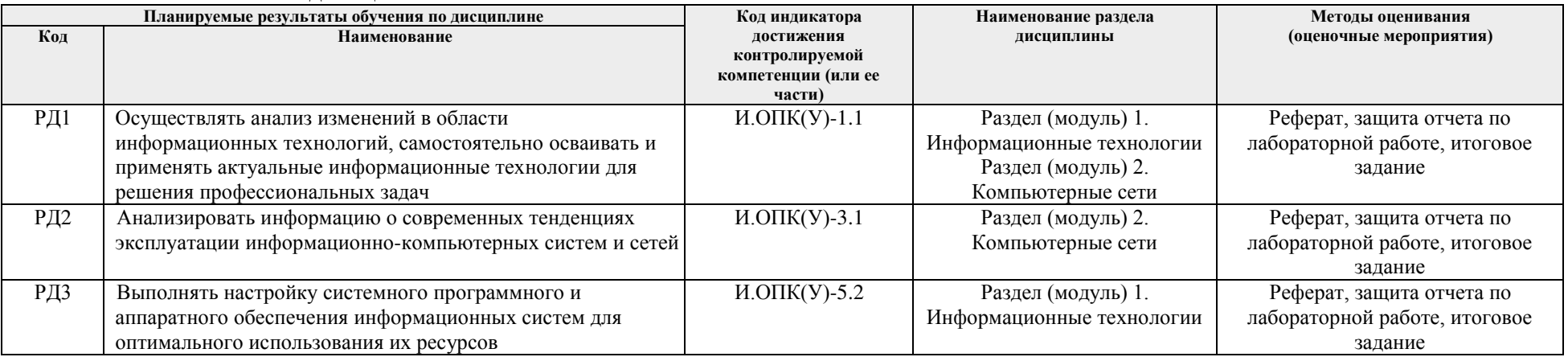

### 3. **Шкала опенивания**

Порядок организации оценивания результатов обучения в университете регламентируется отдельным локальным нормативным актом – «Система оценивания результатов обучения в Томском политехническом университете (Система оценивания)» (в действующей редакции). Используется балльно-рейтинговая система оценивания результатов обучения. Итоговая оценка (традиционная и литерная) по видам учебной деятельности (изучение дисциплин, УИРС, НИРС, курсовое проектирование, практики) определяется суммой баллов по результатам текущего контроля и промежуточной аттестации (итоговая рейтинговая оценка - максимум 100 баллов).

Распределение основных и дополнительных баллов за оценочные мероприятия текущего контроля и промежуточной аттестации устанавливается календарным рейтинг-планом дисциплины.

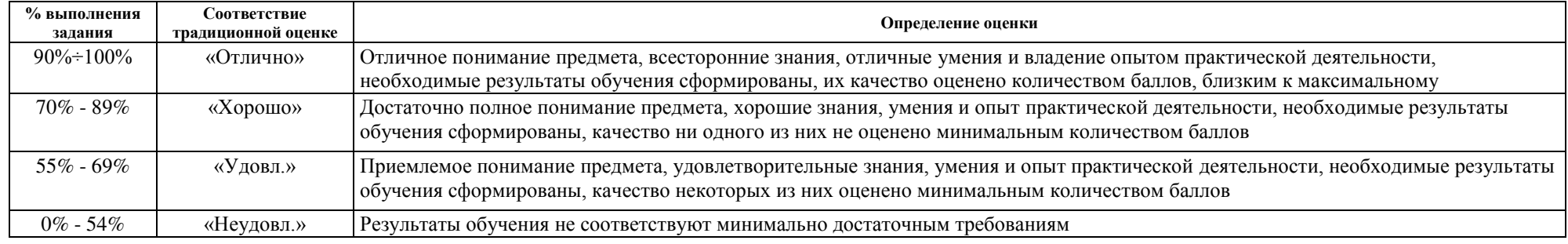

### Рекомендуемая шкала для отдельных оценочных мероприятий входного и текущего контроля

#### Шкала для оценочных мероприятий и дифференцированного зачета / зачета

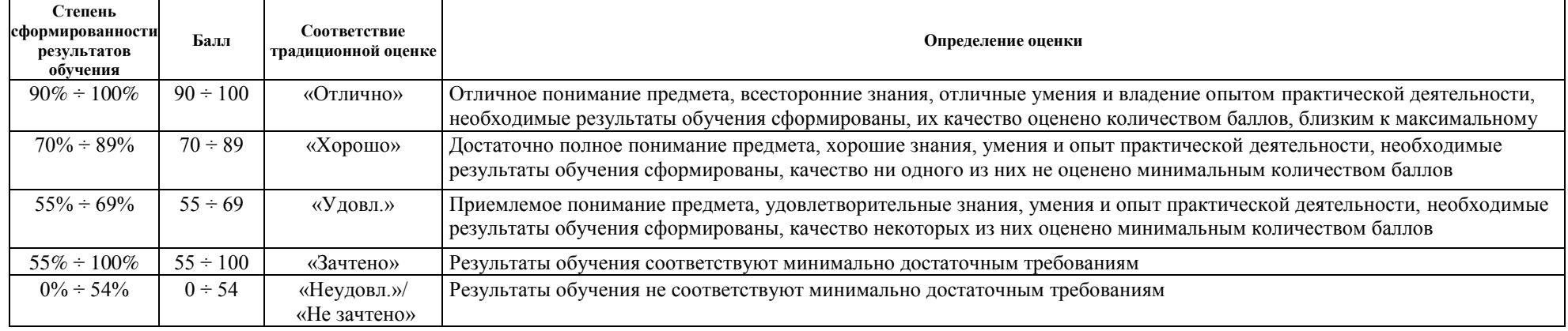

# **4.** Перечень типовых заданий

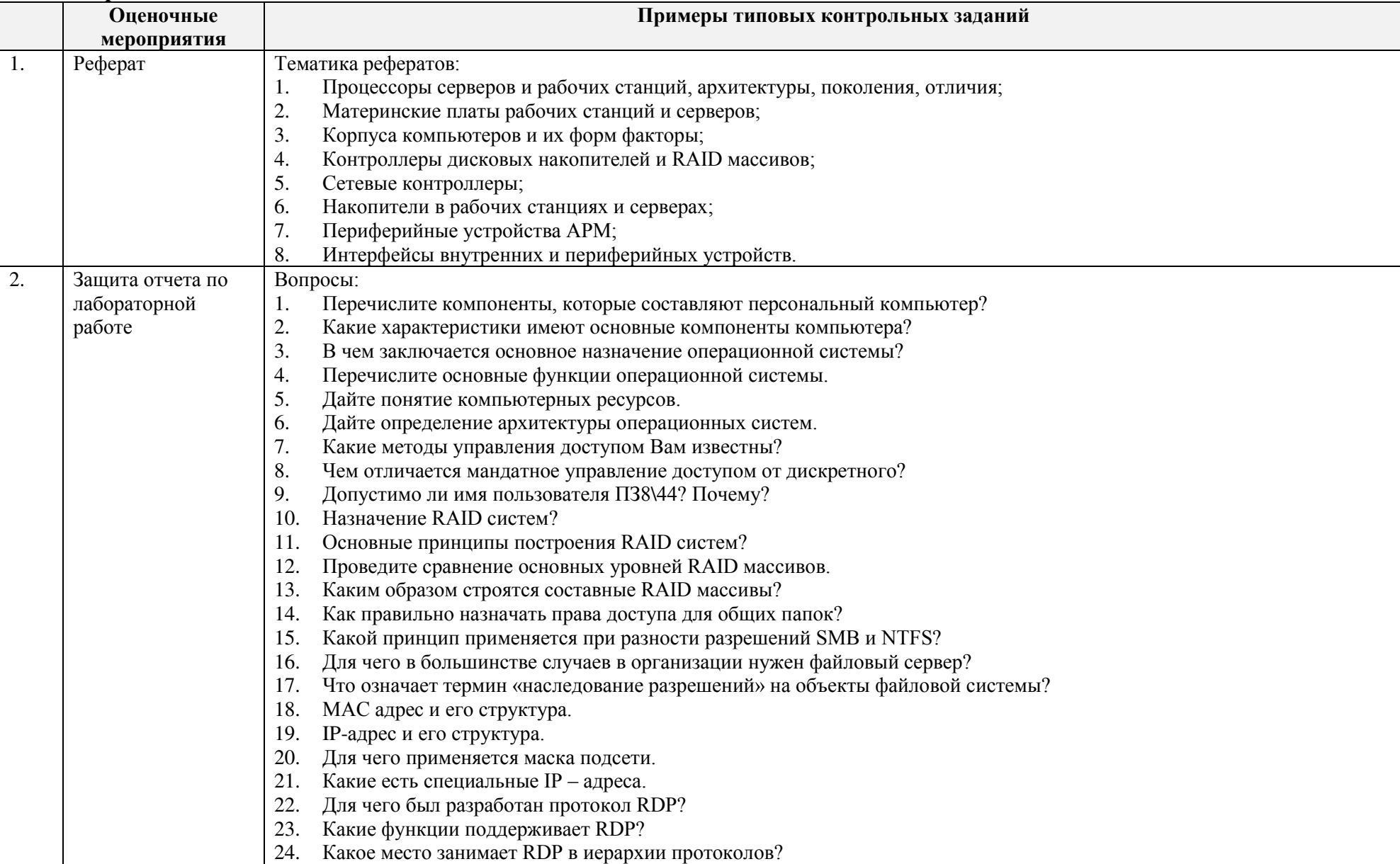

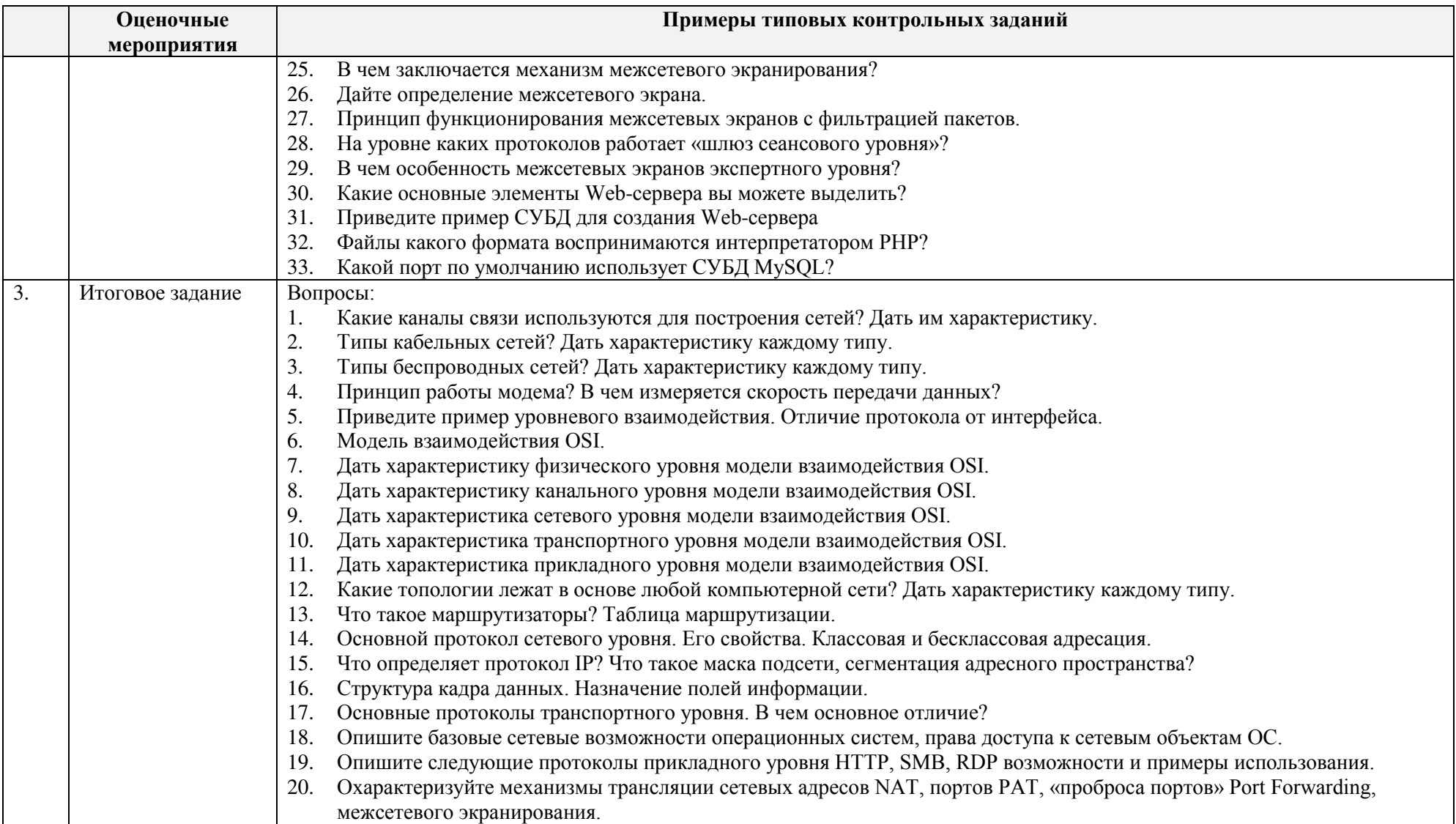

#### **Опеночные Neponpиятия**<br>1. Реферат Процедура проведения оценочного мероприятия и необходимые методические указания Максимальная оценка за реферат может составлять 20 баллов. Оцениваются качество текста реферата (максимум 10 баллов) и доклад по теме реферата (максимум 10 баллов). Применяются критерии оценки в соответствии с рекомендуемой шкалой для отдельных оценочных мероприятий входного и текущего контроля. В зависимости от качества выполнения задания выставляются следующие оценки: **Баллы** (максимум **10) Соответствие** традиционной оценке  $9-10$  «Отлично» 7-8 «ɏɨɪɨɲɨ»  $5-6$  « $V_{\text{IOBI.}}$ »  $0-4$  «Heviobil.» 2. Защита отчета по лабораторной paбore Максимальное количество баллов за защиту отчета по лабораторной работе - 5 При допуске к защите преподаватель контролирует факт и правильность выполнения всего перечня запланированных работ, а также соответствие содержания и оформления отчёта требованиям методических указаний по выполнению лабораторных работ. В ходе выполнения лабораторной работы, обучающиеся проводят необходимые исследования, заполняют таблицы, строят графики и завершают написание отчета выводами. Отчет по лабораторной работе отправляется в электронном виде для оценивания. Отчет по лабораторной работе должен содержать: 1. Титульный лист.<br>2. Иель работы. 2. Цель работы.<br>3. Перечень обо Перечень оборулования и программного обеспечения. 4. Исследуемые схемы или роли. 5. Результаты исследований. 6. Необходимые графические построения и иллюстрации. 7. Выводы, включающие в себя анализ полученных данных. Защита отчета проводится в устной форме индивидуально для каждого студента. Преподаватель формулирует 3-5 вопросов, связанных с ходом выполнения лабораторной работы и/или её результатами. Вопросы задаются по одному, студент отвечает сразу после того, как был задан вопрос. При необходимости, преподавателем могут быть заданы уточняющие вопросы. Применяются критерии оценки в соответствии с рекомендуемой шкалой для отдельных оценочных мероприятий входного и текущего контроля. В зависимости от качества выполнения задания выставляются следующие оценки:

### 5. Методические указания по процедуре оценивания

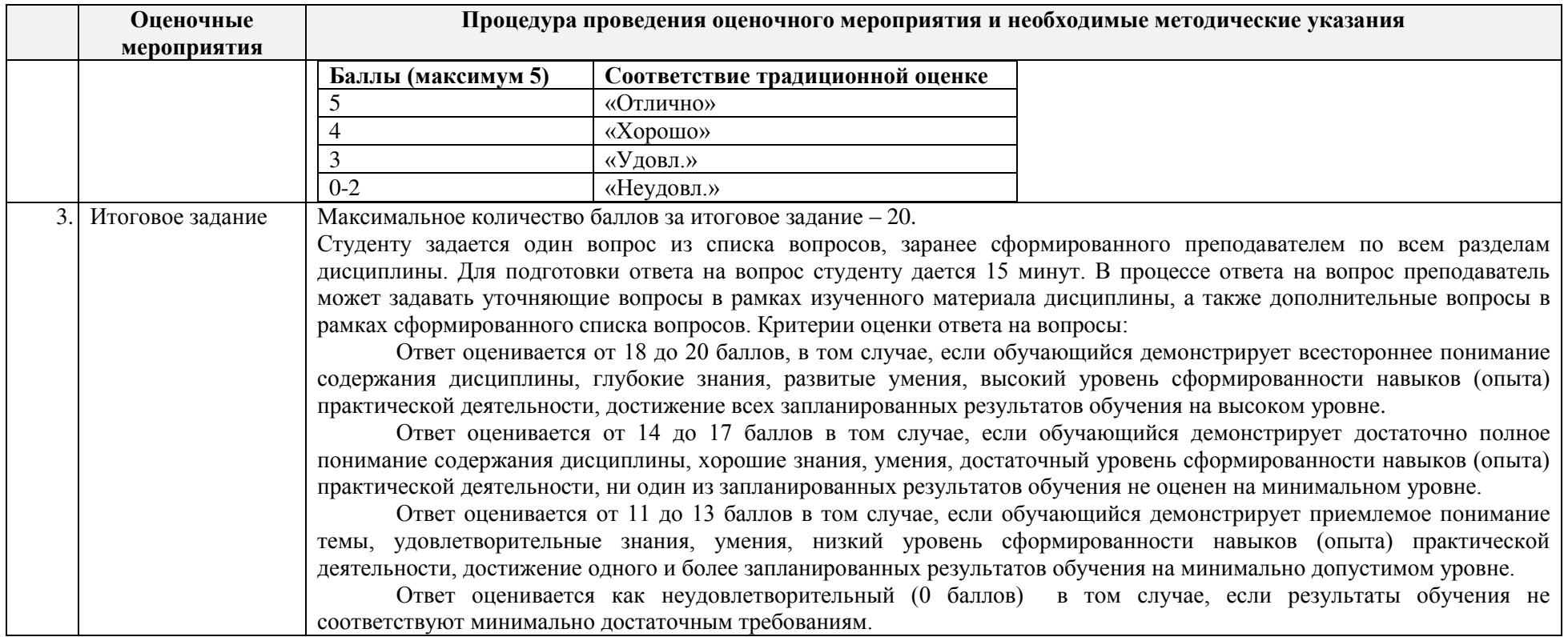